## **Project Plan**

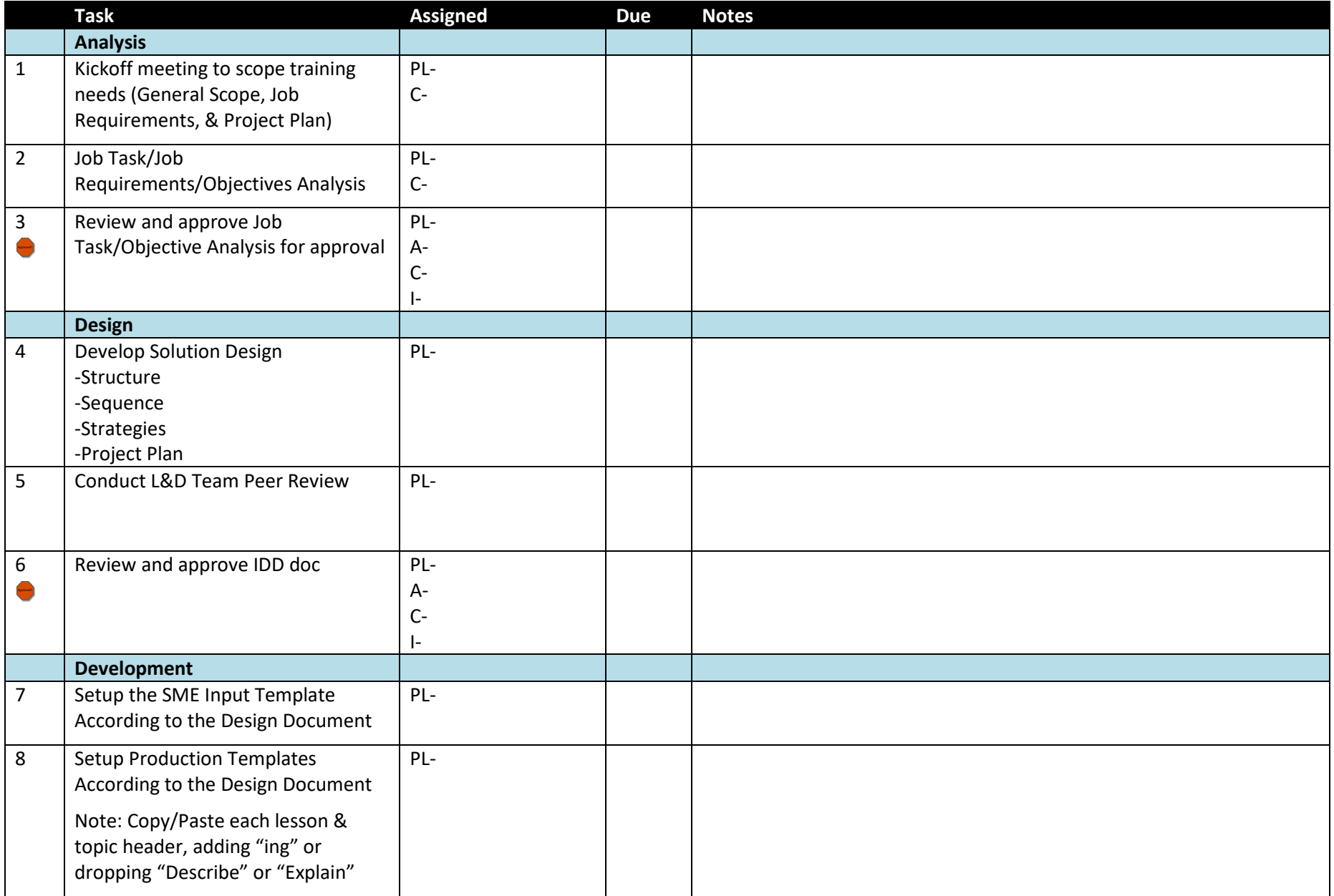

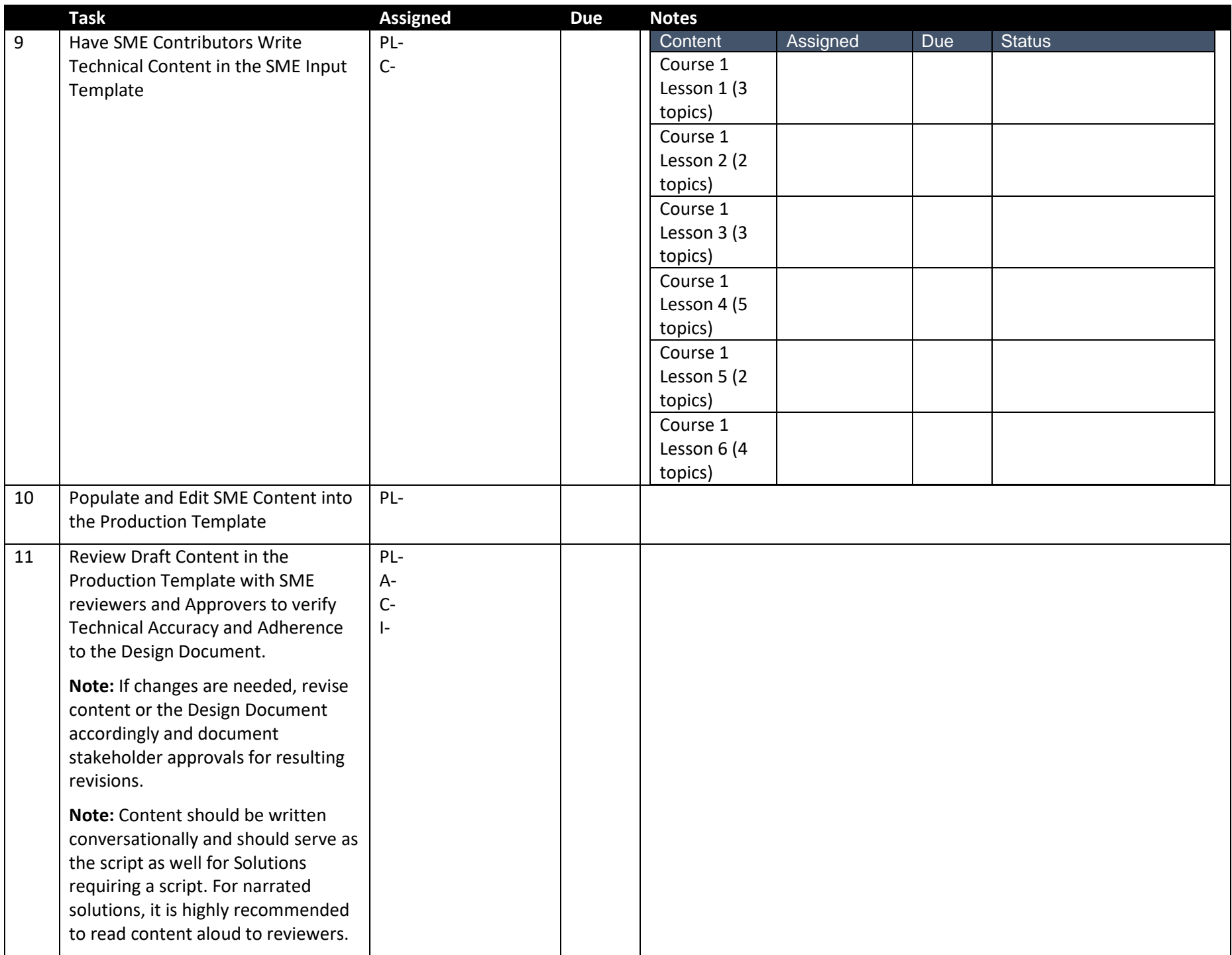

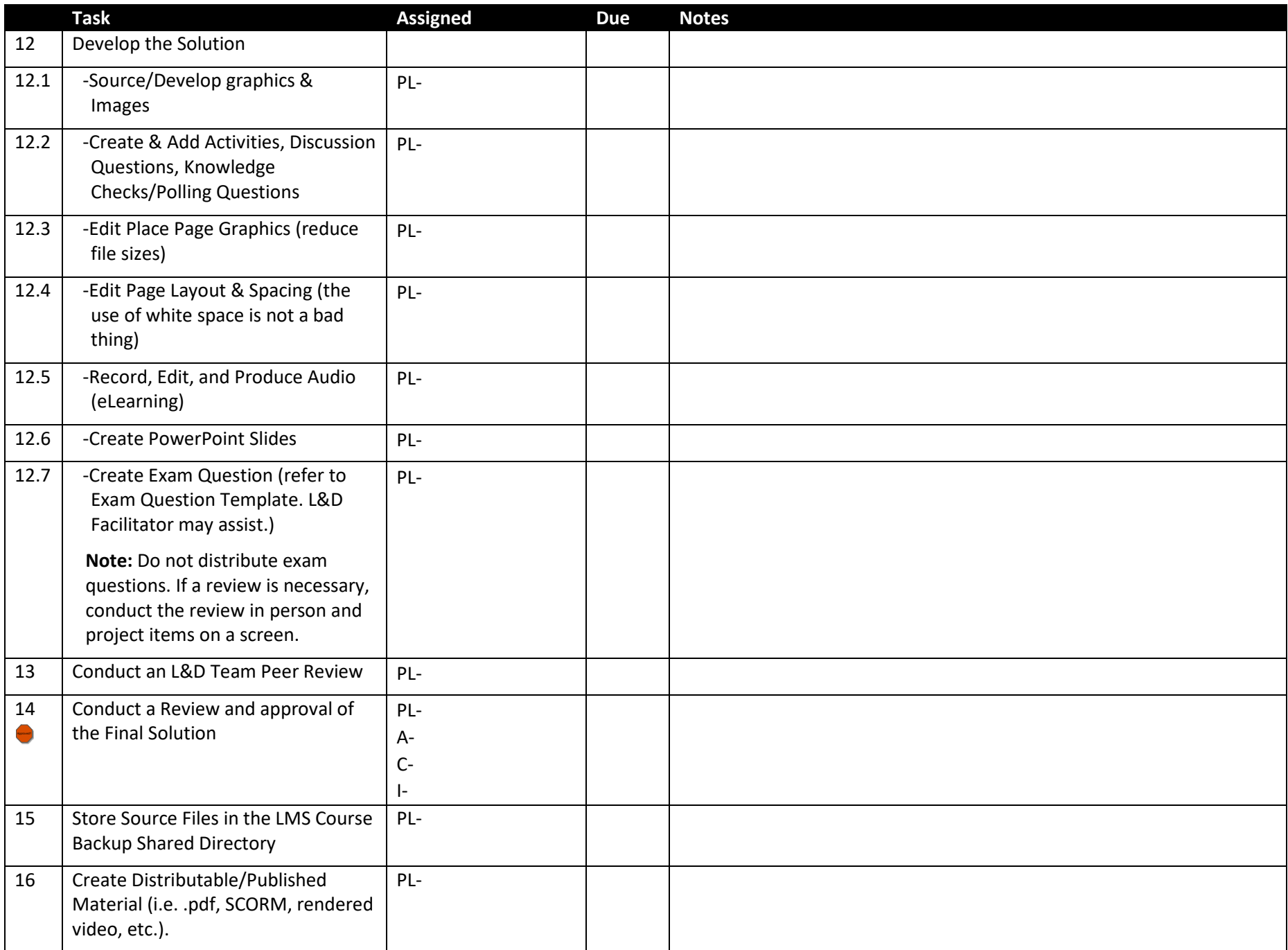

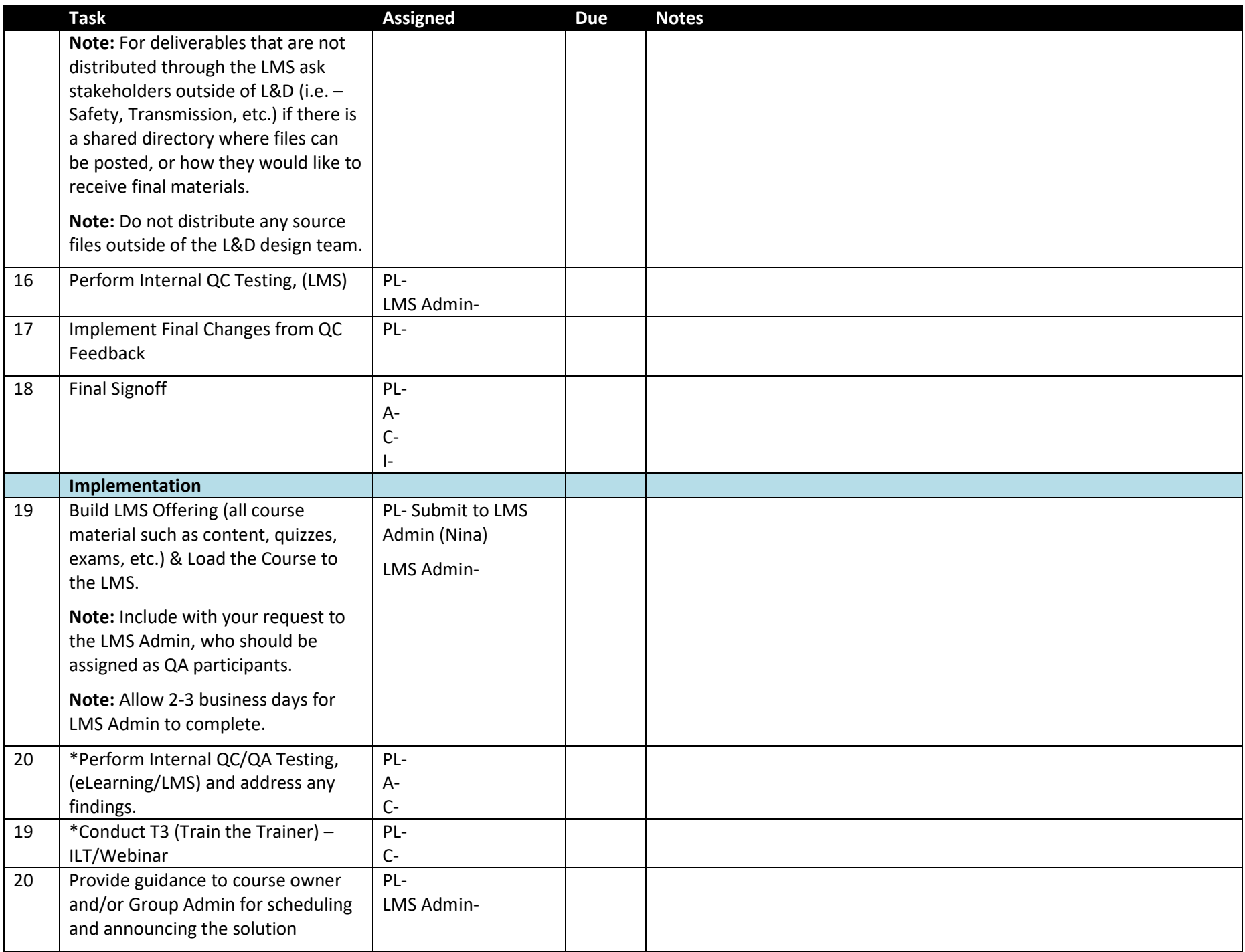

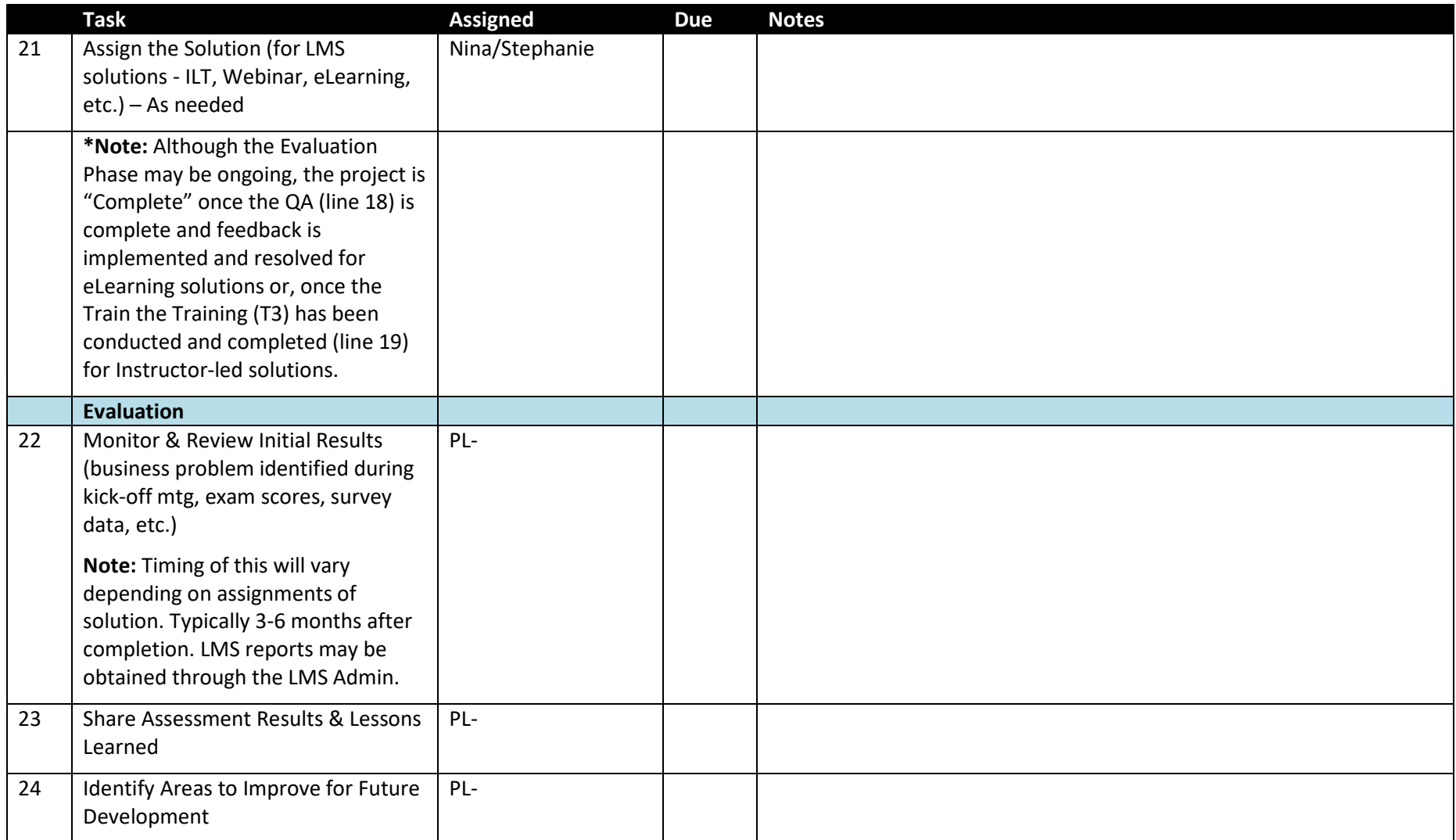